# City of Stamford Technology Department

#### Employee Orientation

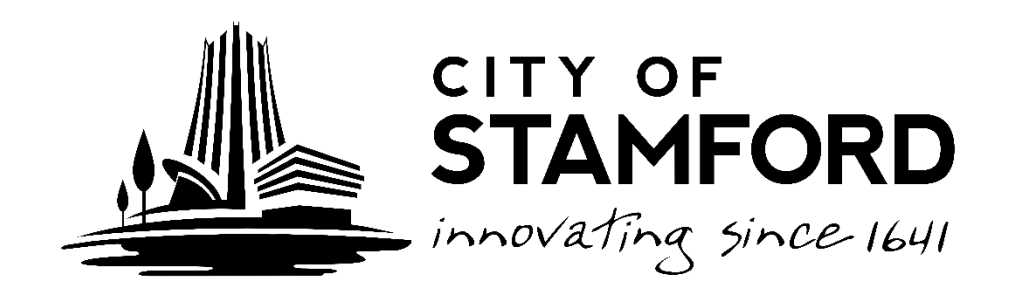

# Gaining Access to the Network

- Your direct supervisor must complete a *Network Access Form,* available from the City Intranet: *www.Staminet.org*
	- Email
	- Internet Access
	- Security Groups and workshare permissions
	- Map the "H" drive
	- Employee intranet ([http://CityNet](http://citynet/)) under Employee Forms
	- Password Manager: www.Stamfordct.gov/password

# Privacy and the Network

• Read the Technology Policy

## –*"No Expectation of Privacy"*

- Do not store personal pictures, photos, music, "Funny" videos or other non-work items on your computer or the network
- The Technology Department will occasionally sweep the network for these and other items such as installed software and browser history
- As a public entity we are subject to the Freedom of Information Act

# Getting Help

- **City Employees and BOE Administration**
	- Call the Help Desk at 977-4936
	- Email HelpDesk@Stamfordct.gov
- **School employees**
	- Contact the technology coach or designated person at your school
- **Other locations such as Police and Fire**

– Contact your supervisor

# Email

- Your Email address will be:
	- *username*@StamfordCT.Gov
	- Accessible from the intranet
	- Webmail: [www.StamfordCT.gov/mail](http://www.stamfordct.gov/mail)
- **If you wouldn't want it in the front page of the news paper it shouldn't be in your email.**
- We archive all email before it is delivered to your inbox
- Treat your email like an unlisted number
- **DO NOT** use your City email for things like Facebook, Shopping updates or other non-City purposes.
- Report suspicious email to the Help Desk at HelpDesk@Stamfordct.govDon't
- keep mail in your Deleted Items. There is a 30 day retention policy.

## Email Statistics

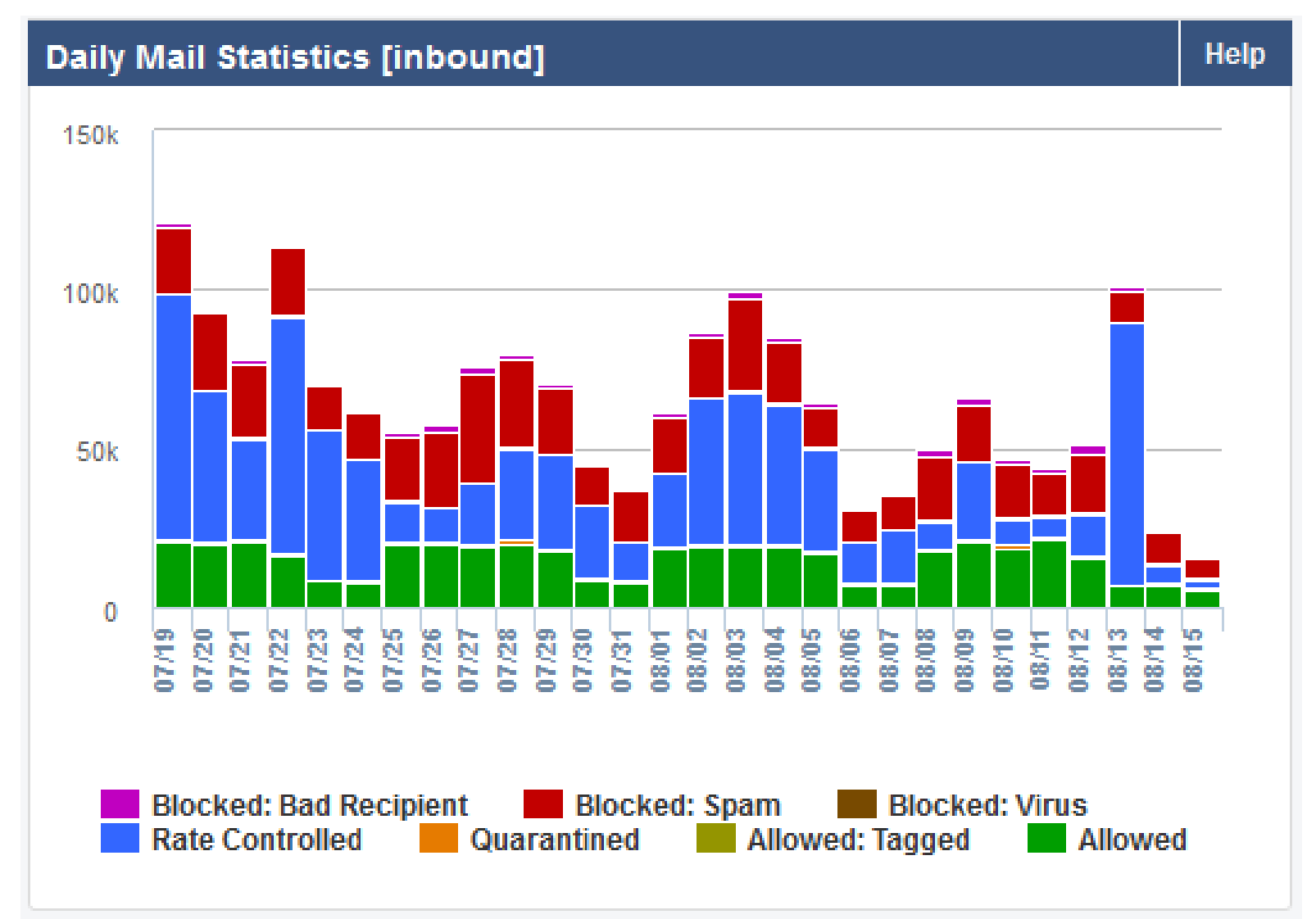

# Think Before You Click

- The Technology will **NEVER** ask you for your password. If you receive an email asking for your user name and password to "reset your account" it is spam!
- Be wary of unsolicited emails and attachments. If you don't know who it is from or weren't expecting it, it is probably SPAM.
- If the email looks suspicious **DO NOT** click on any links!
- Don't use the "Unsubscribe" link of a SPAM email. IF it is an annoyance you can create a rule in Outlook to send them to the Deleted Items
- Most SPAM can just be deleted

## Internet Access

- Our internet access is filtered and monitored
- Treat it as a business tool.
- The Technology Department, as an agent of the City, may monitor any and all communications, including browser history
- Some sites that have a lot of advertising have been known to have "infected content"
- Do not download and install programs from the internet

# Social Engineering Red Flags

自己

I can buy a ticket home:

http://www.bankofarneri

Thanks so much. This rea

Your CEO

#### **FROM**

cognize the sender's email address as someone I ordinarily communicate with.

- This email is from someone outside my organization and it's not related to my job responsibilities.
- This email was sent from someone inside the organization or from a customer, vendor, or partner and is very unusual or out of character.
- . Is the sender's email address from a suspicious domain (like micorsoft-support.com)?
- . I don't know the sender personally and they were not vouched for by someone I trust.
- . I don't have a business relationship nor any past communications with the sender.
- This is an unexpected or unusual email with an embedded hyperlink or an attachment from someone I haven't communicated with recently.

on an email sent to one or more people, but I don't. personally know the other people it was sent to.

- I received an email that was also sent to an unusual mix of people. For instance, it might be sent to a random group of people at my organization whose last names start with the same letter, or a whole list of unrelated addresses.

#### **HYPERLINKS**

mouse over a hyperlink that's displayed in the email message, but the link-to address is for a different website. (This is a big red flag.)

- I received an email that only has long hyperlinks with no further information. and the rest of the email is completely blank.
- . I received an email with a hyperlink that is a misspelling of a known web site. For instance...www.bankofarnerica.com - the "m" is really two characters - "r" and "n."

@ 2017 KnowBe4, LLC. All rights reserved. Other product and company names mentioned herein may be trademarks and/or registered trademarks of their respective companies.

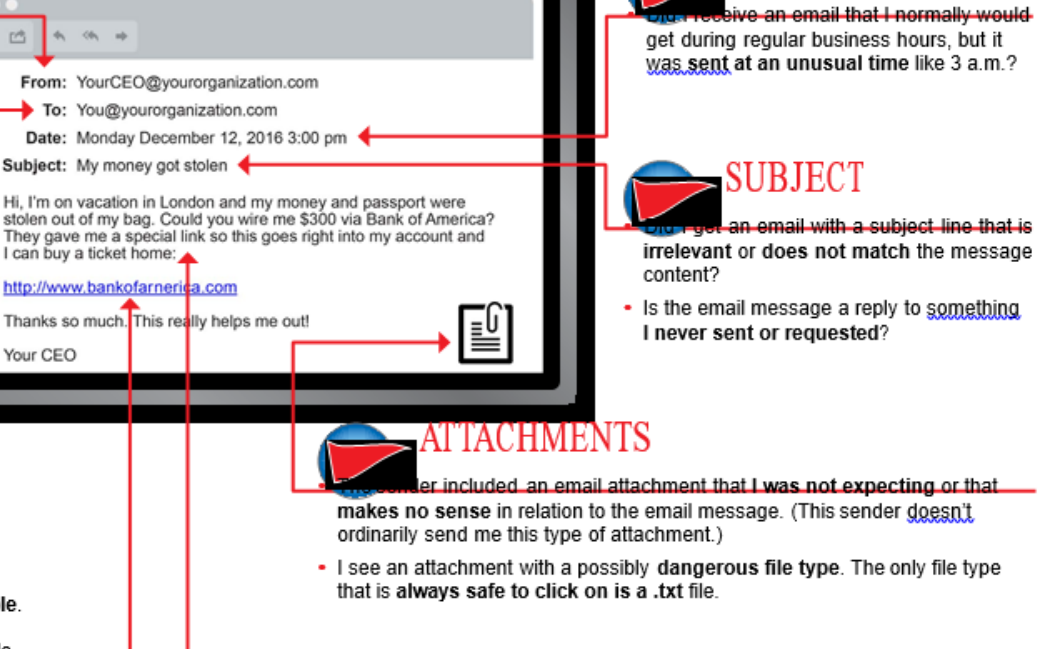

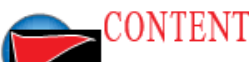

nder asking me to click on a link or open an attachment to avoid a negative consequence or to gain something of value?

- Is the email out of the ordinary, or does it have bad grammar or spelling errors?
- Is the sender asking me to click a link or open up an attachment that seems odd or illogical?
- Do I have an uncomfortable gut feeling about the sender's request to open an attachment or click a link?
- Is the email asking me to look at a compromising or embarrassing picture of myself or someone I know?

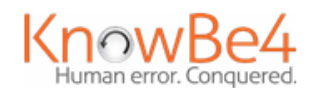

The only file type

# Standard Software Applications

- The Technology Department is responsible for maintaining a stable and secure computing environment
- Standard Software
	- Microsoft Office
	- Adobe Reader
	- Symantec Anti-Virus
	- H.T.E, Kronos, Ceridian, Starbase or other enterprise software as appropriate
	- **Appropriately licensed software for your job**
- Contact the Technology Department if you need a particular software package that is not a standard.

## Non-Standard Software Applications

- Third Party Screen Savers
- Internet Games
- Peer-to-Peer file sharing
- Other personal software
- All of these present either a technical threat to the global computing environment or a conflict with our established software.
- If you place a service call and the source of the problem is found to be a non-standard software application the Technology Department may opt to format your machine.

# Non-Standard Computers

- You may NOT bring in you personal computer and plug it into the City or Education network.
- Personal mobile devices such as iPads and tablets can use the COSGuest network for internet access
- The Technology Department does not support Apple computers or personal smart phones.